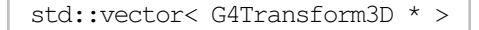

- elements

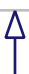

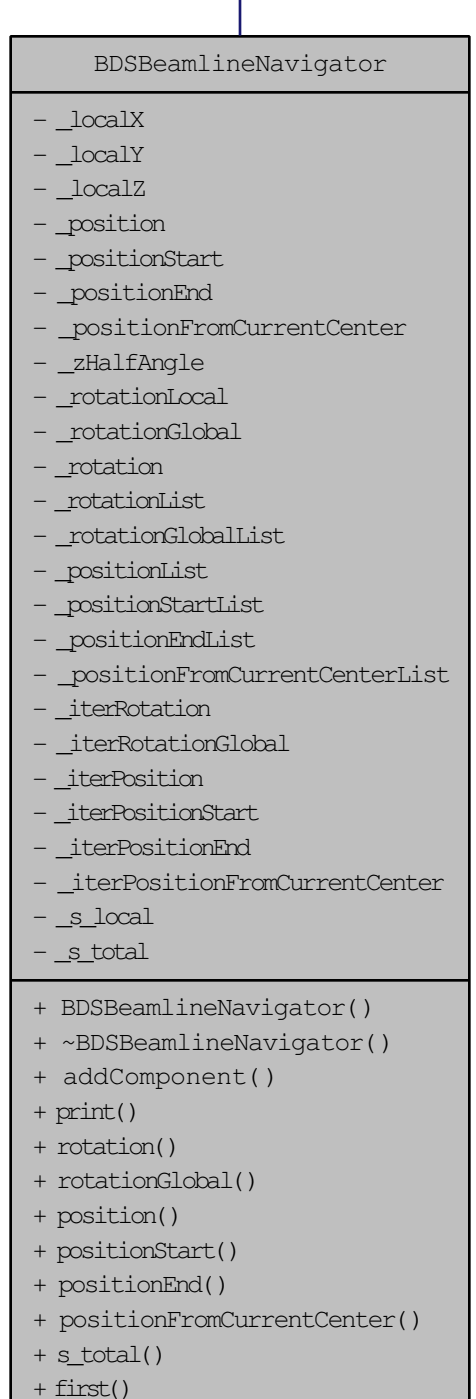

+ isDone()

```
+ next()
```